## Simulation de composants semi-conducteurs

 **BENYAMNA Mustapha BENYAMNA Mustapha**

Rémi Cornat, Pascal Gay, François Morisseau, Groupe ILC

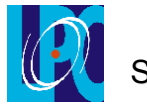

LE - Session Software 20 nov 07

# Plan

- Introduction
- Suite logicielle SILVACO
- Qualification de SILVACO
	- Module ATLAS
	- Module LUMINOUS
- Application au Prototype Si-W de Calice
- Conclusion

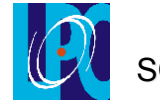

## **Introduction**

### **• Détecteur en Physique :**

capteur semi-conducteurs

#### **• Calorimètre Si-W CALICE**

prototype - données réelles événements « carrés »

#### • **Approche Approche en parallèle: Simulation des : Simulation des structures semi- structures semi-conductrices conductrices**

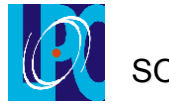

## **Suite logicielle SILVACO**

www.silvaco.fr

 **SILVACO est un logiciel qui permet de simuler des composantes à base de silicium, et les caractériser en utilisant plusieurs options** .

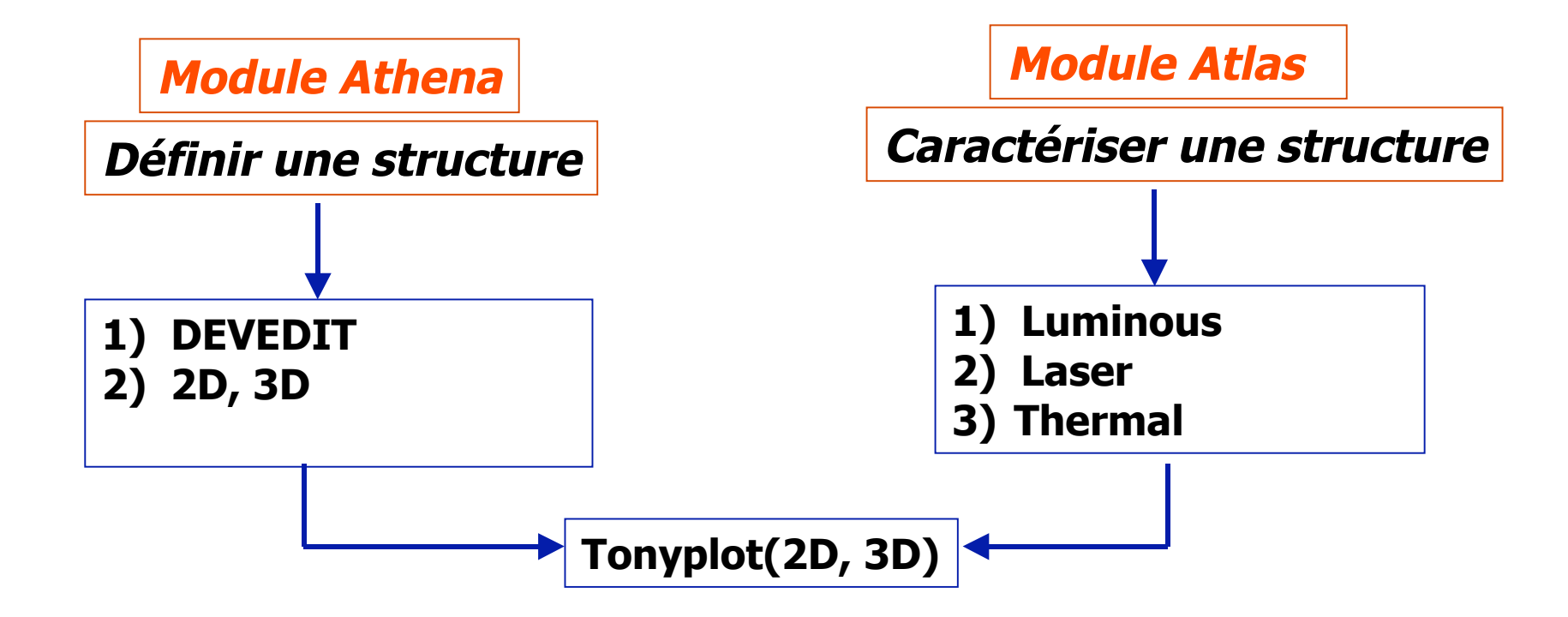

Application à tous les Détecteurs de Silicium

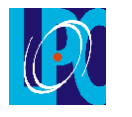

# Module ATHENA

Processus de construction d'une structure

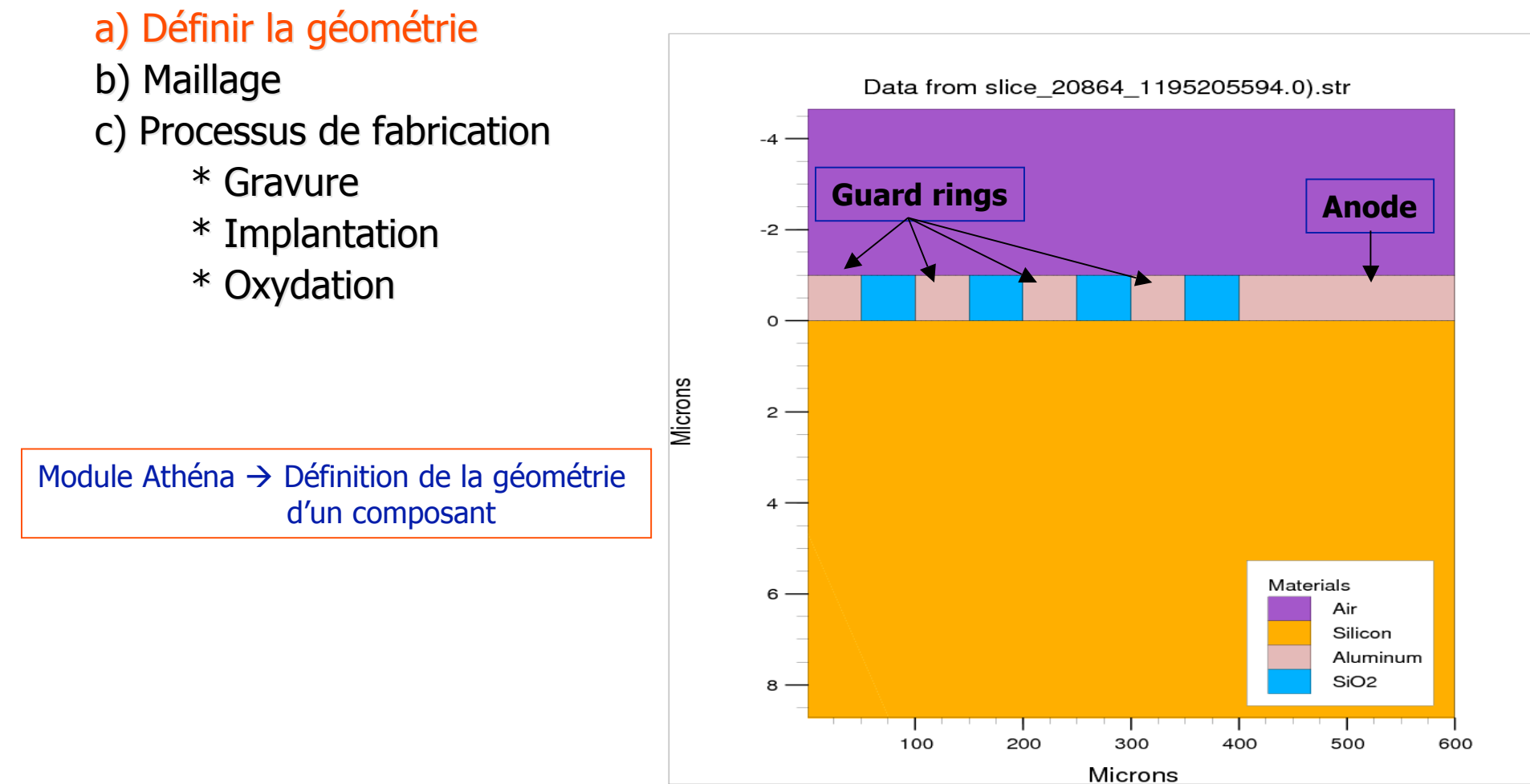

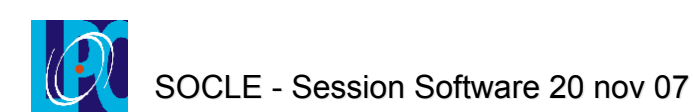

# Module ATHENA

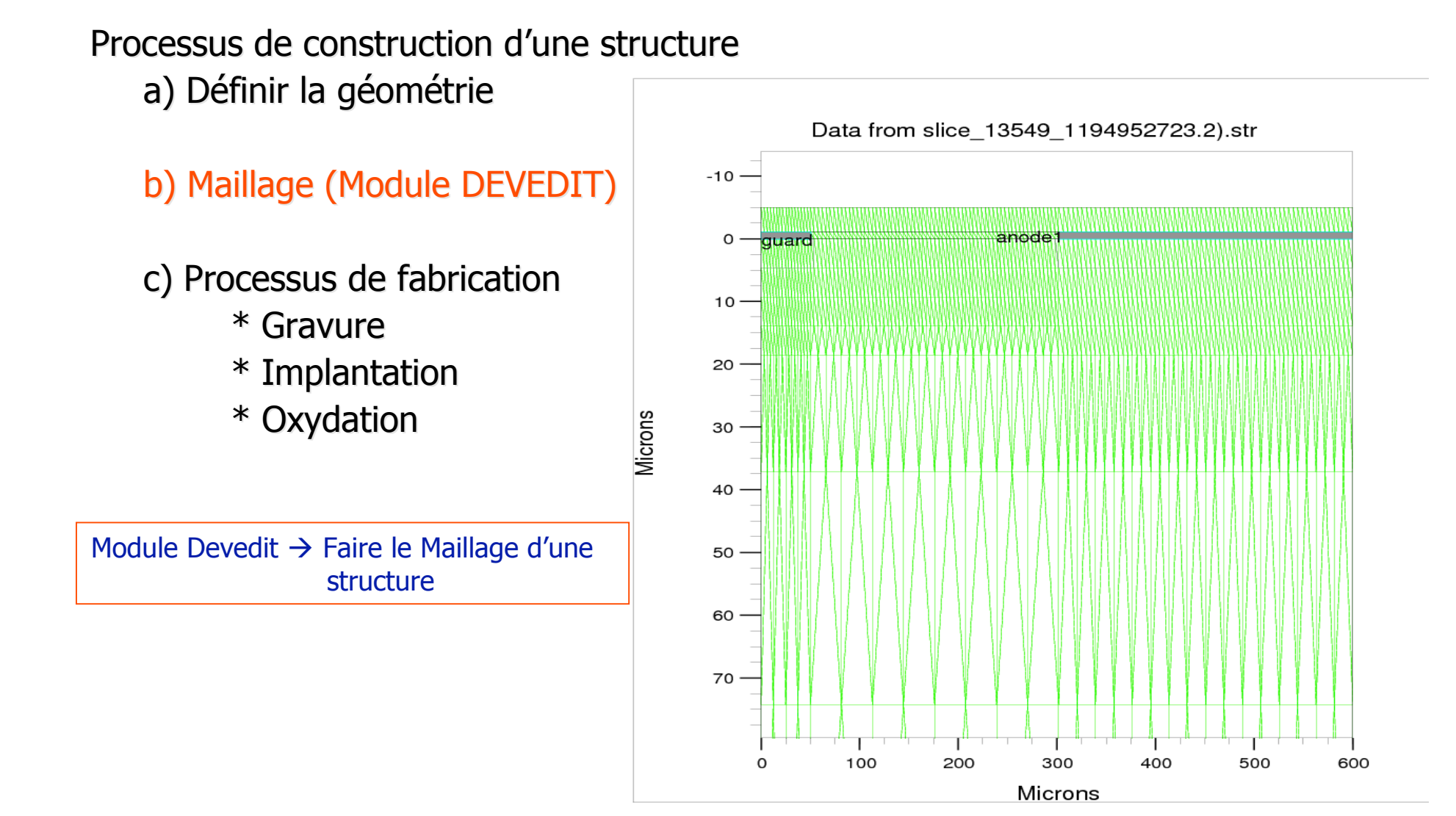

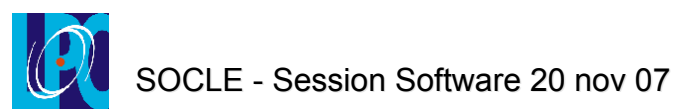

# Module ATLAS

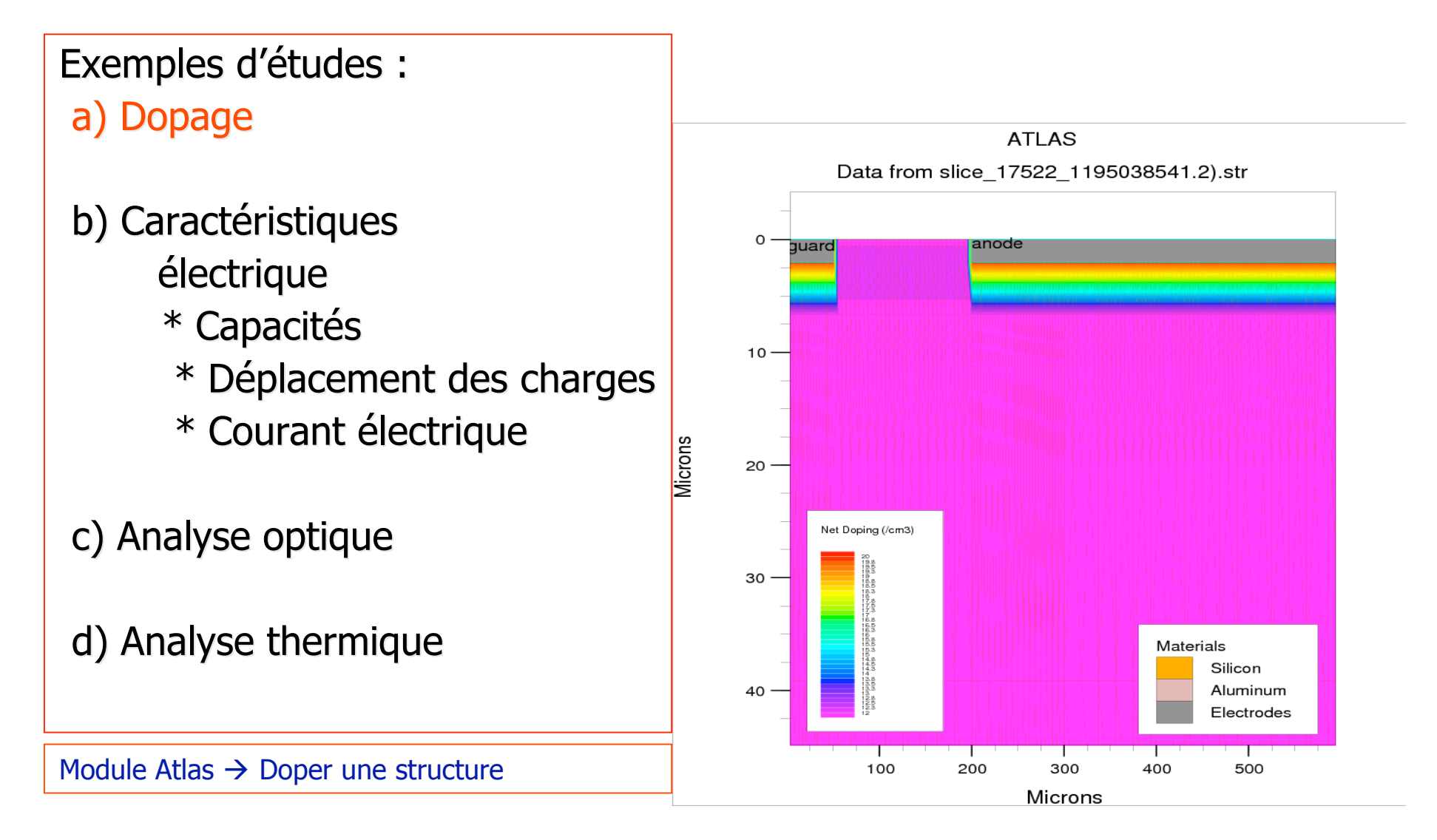

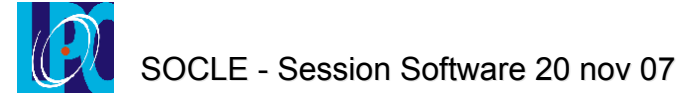

# Module ATLAS

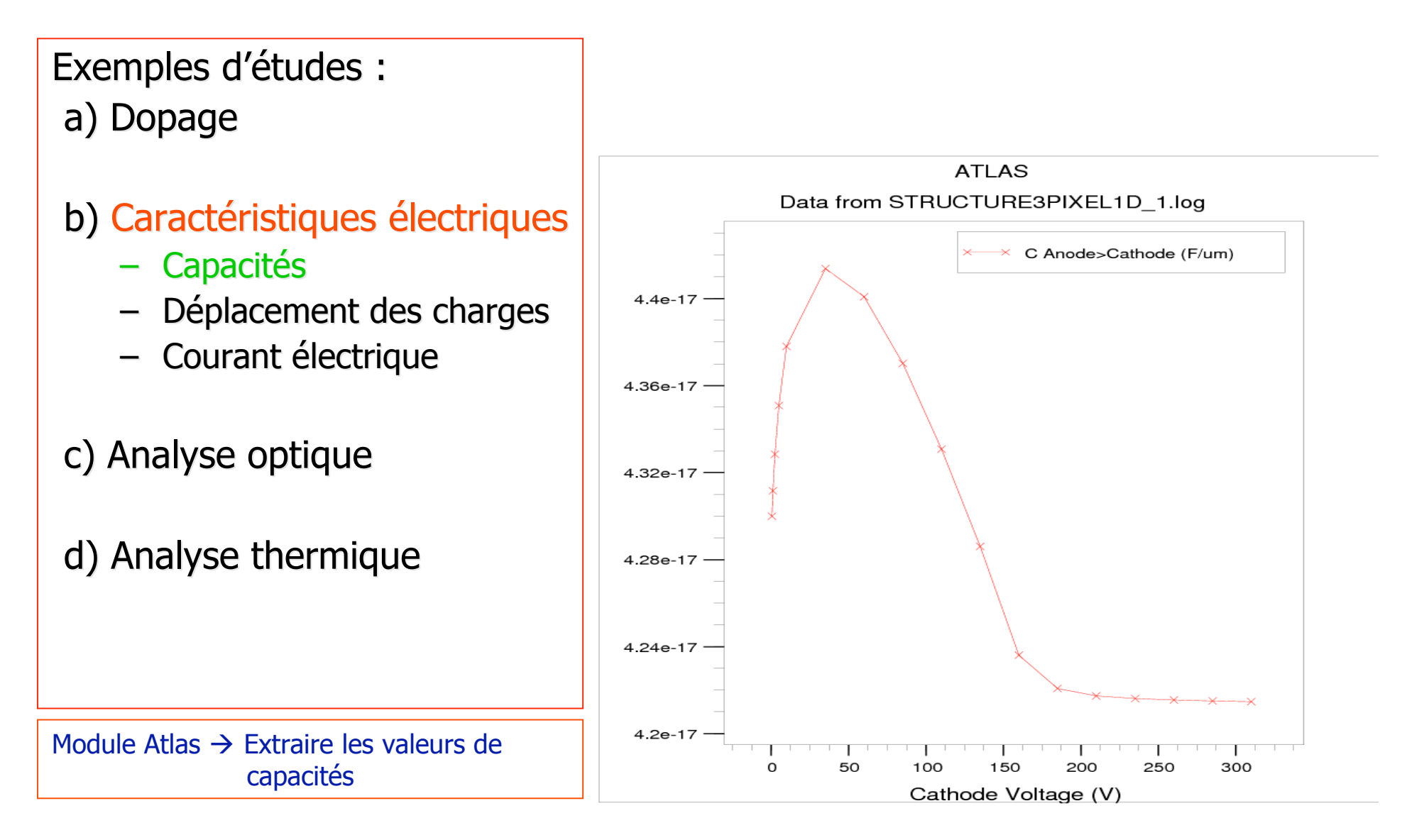

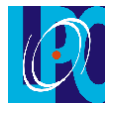

# Module ATLAS

Exemples Exemples d'études :

a) Dopage

#### b) Caractéristiques

- électriques :
- \* Capacités
- \* Déplacement des charges
- \* Courant électrique
- c) Analyse thermique
	- $*$  ModuleTHERMAL
- d) Analyse optique
	- \* Module LUMINOUS LUMINOUS

Module Atlas  $\rightarrow$  Visualiser le transfert de charges dans une structure

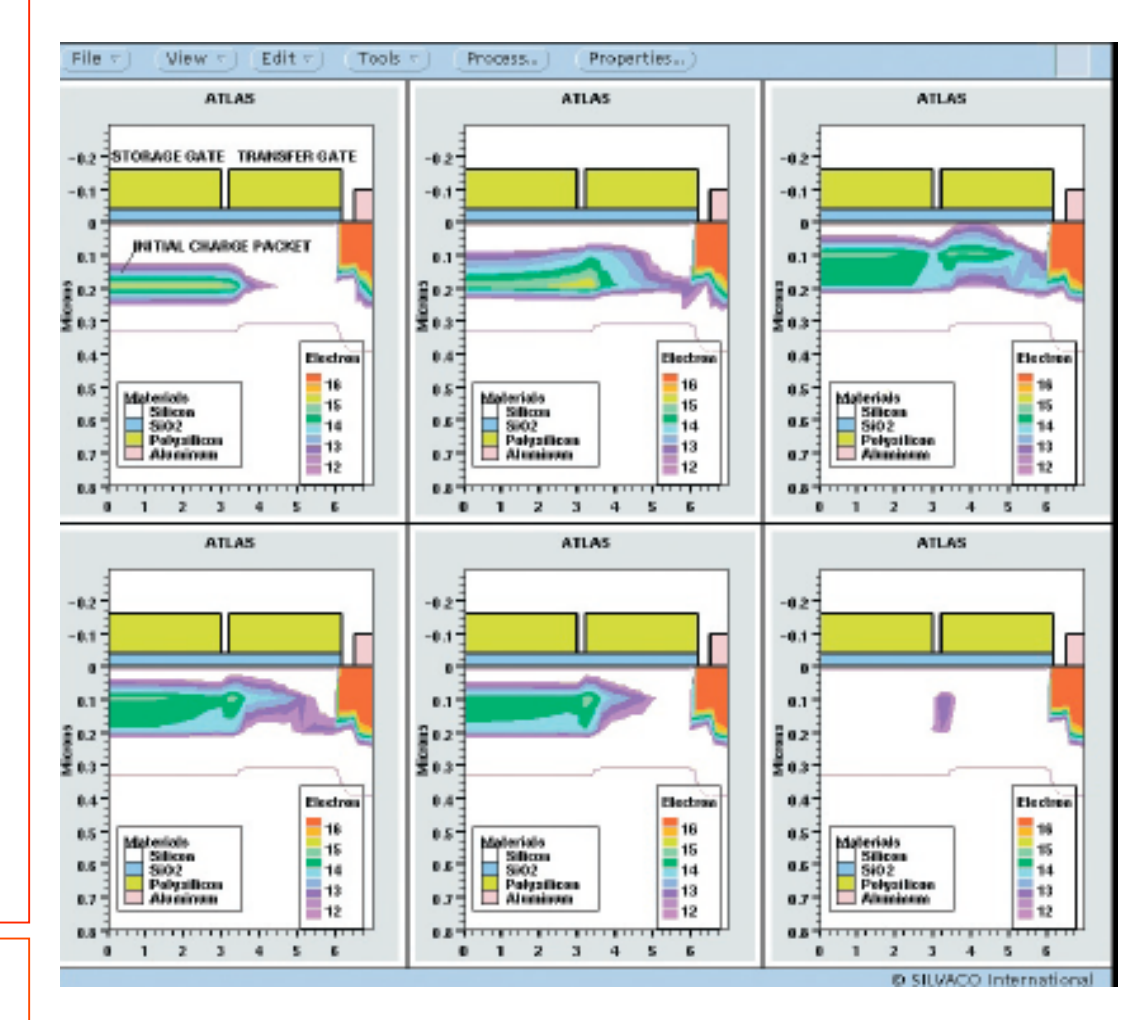

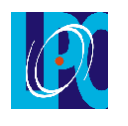

# **Module LUMINOUS**

#### Exemples d'Analyse :

- source lumineuse.
- Propagation de la lumière dans la structure.
- Photogénération.

**Rayon lumineux : \*(x,y,z); \_ \*\_**  $\mathsf{A}$ **LAS** Data from slice\_208 \$4\_1195205594,0).str  $-4$  $-2$  $\Omega$ **Microns**  $2 \overline{4}$ Materials  $6 \cdot$ Air Silicon Aluminum SiO<sub>2</sub> 8 100 200 300 400 500 600 Microns

Module Luminous  $\rightarrow$  Simuler la propagation d'un rayon lumineux dans une structure

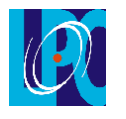

# **Module LUMINOUS**

Exemples d'analyse :

- source lumineuse.
- propagation de la lumière dans la structure.
- Photogénération.

Module Luminous  $\rightarrow$  Extraire le taux de photogénération

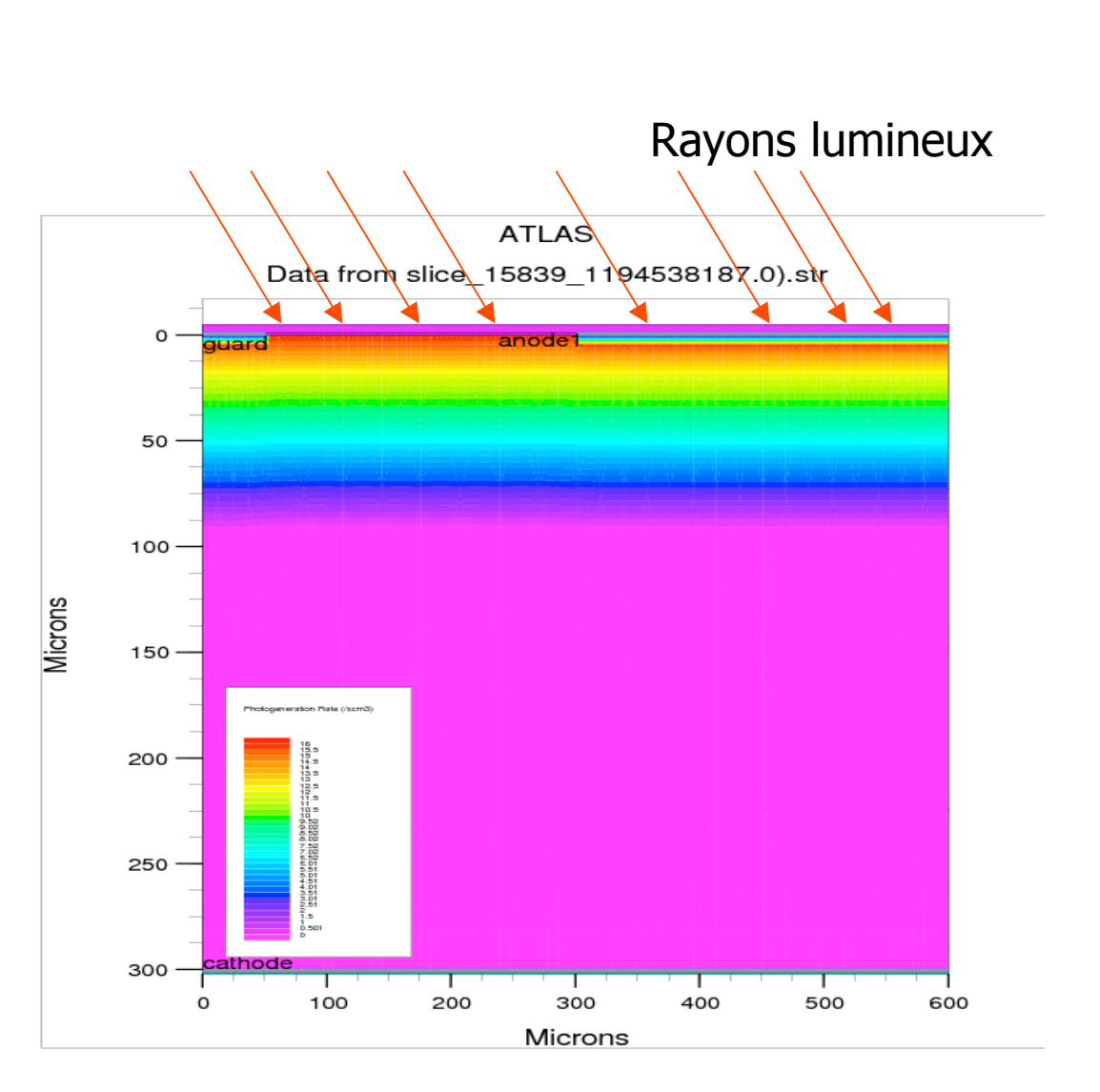

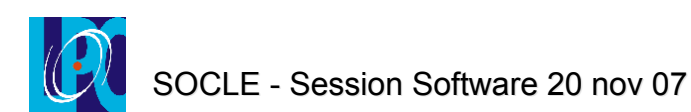

## Qualification de SILVACO

#### **Structure simul Structure simulée**

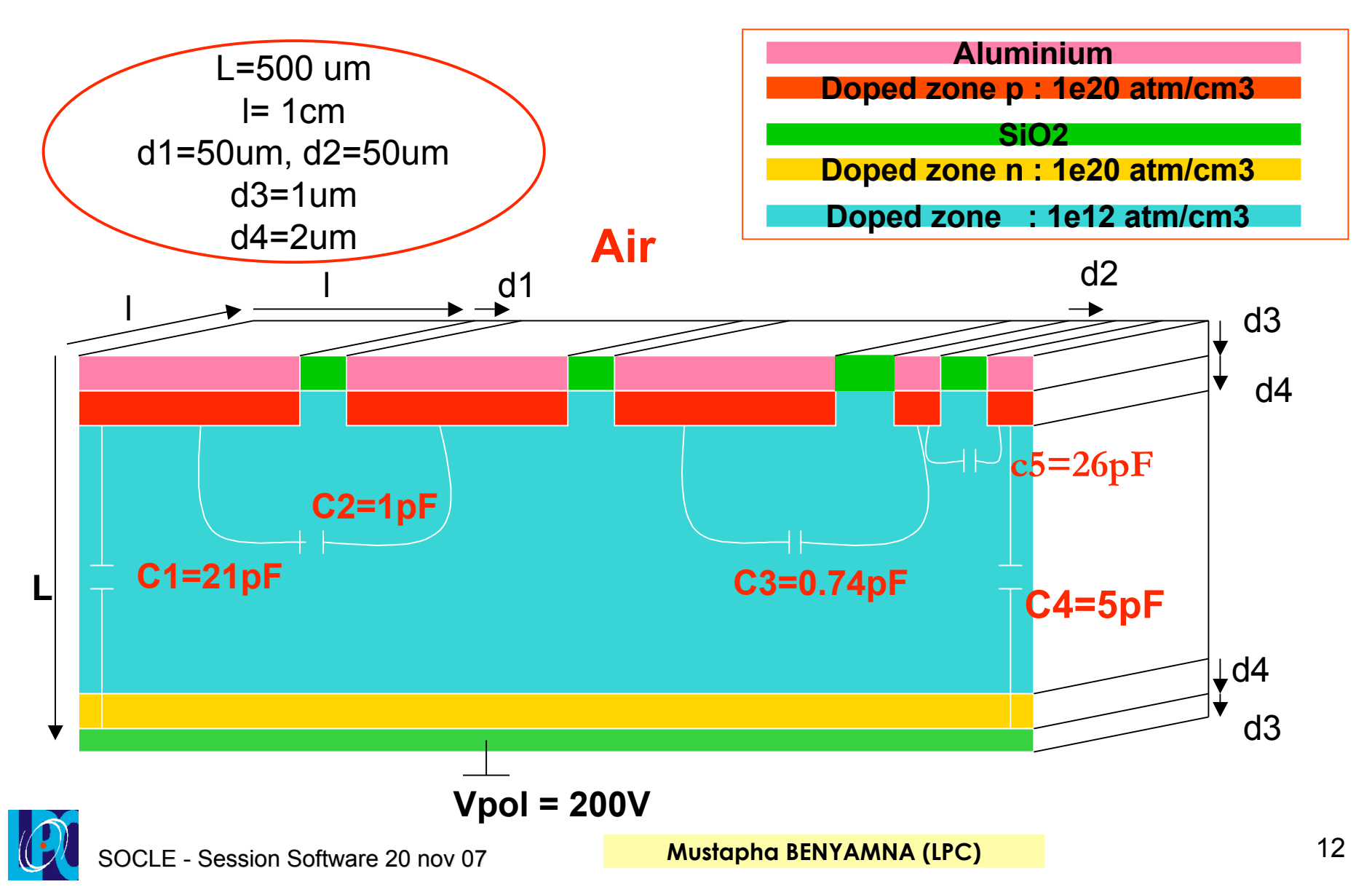

## Qualification de SILVACO **Résultats sultats**

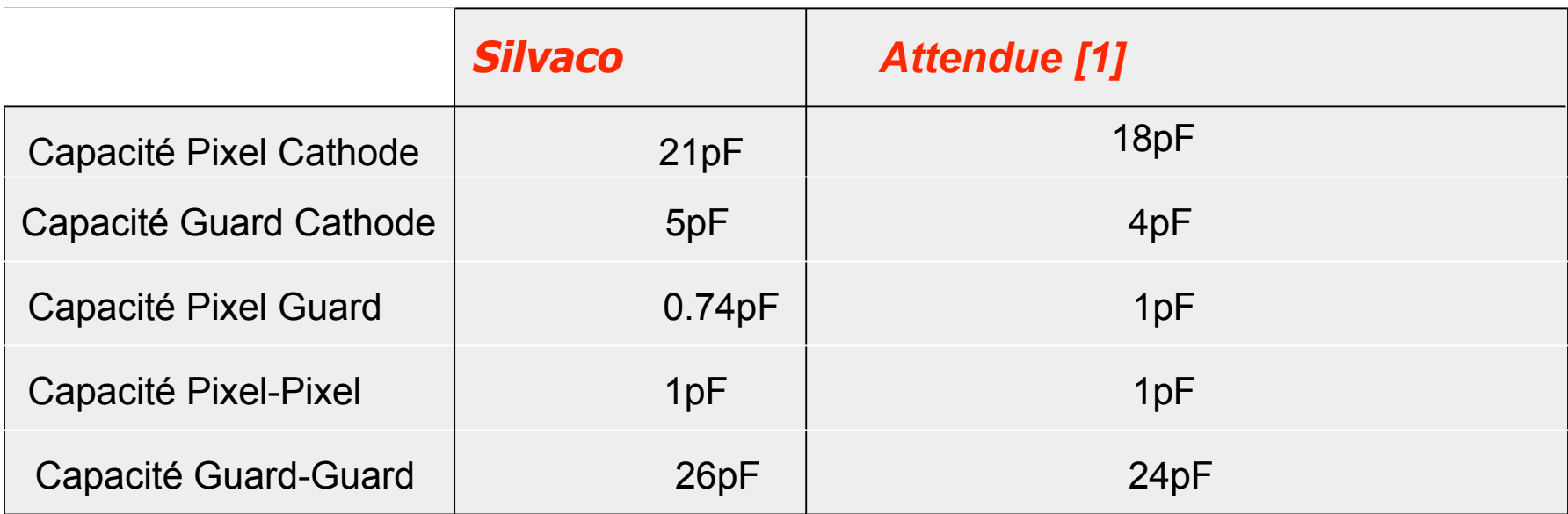

**[1] résultat théorique présenté par A. Karar (LLR) (Séoul 2006)**

**Ces résultats sont compatible avec les données théoriques.**

**Ces résultats seront des données pour la simulation électronique (SPICE).** 

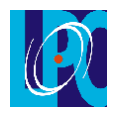

OCLE - Session Software 20 nov 07

### Qualification de LUMINOUS

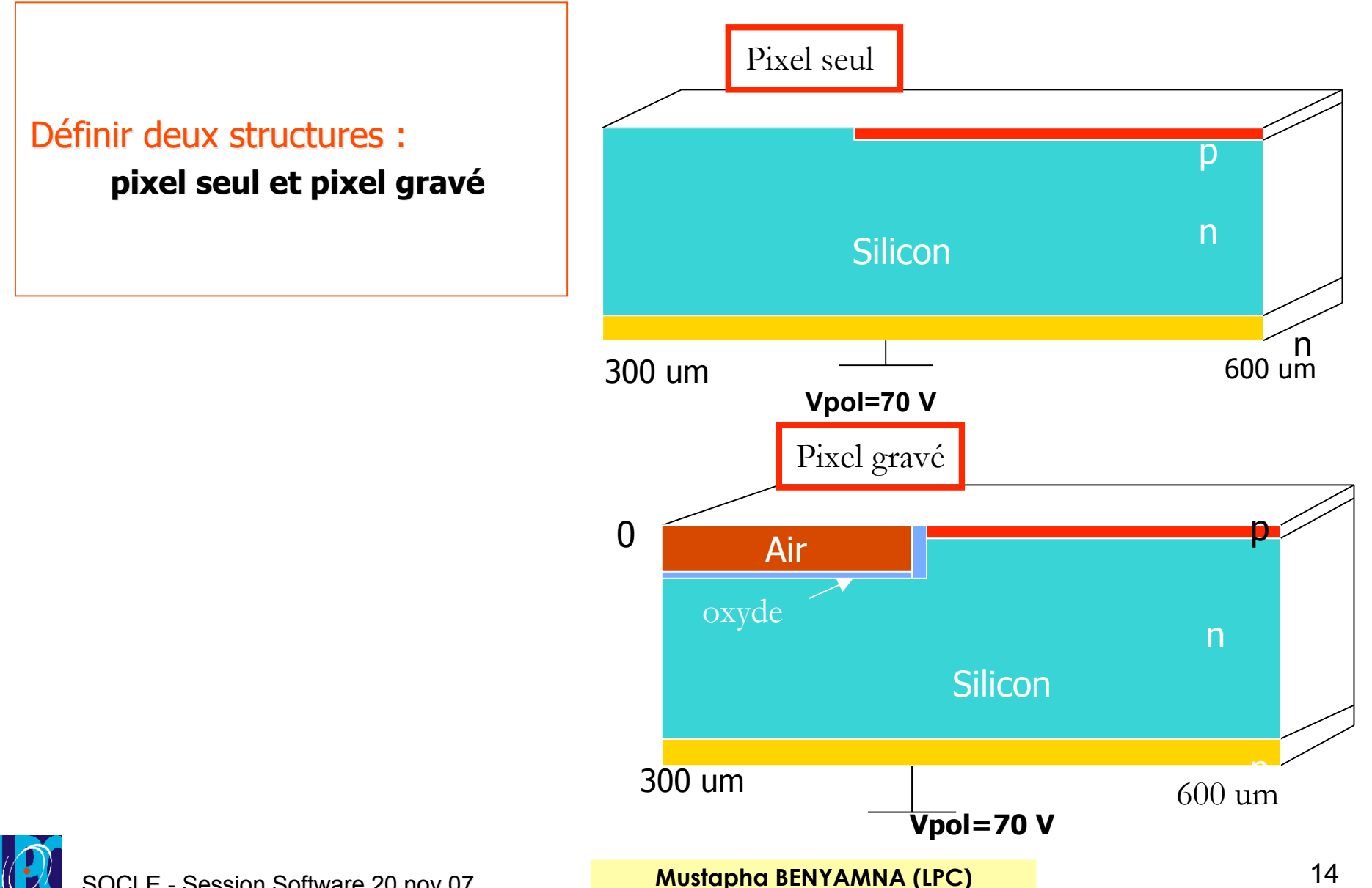

SOCLE - Session Software 20 nov 07

## Qualification de LUMINOUS Qualification de LUMINOUS

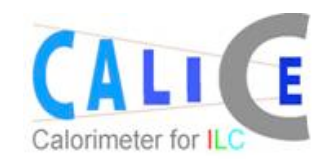

#### **Champ maximal : Pixel seul**

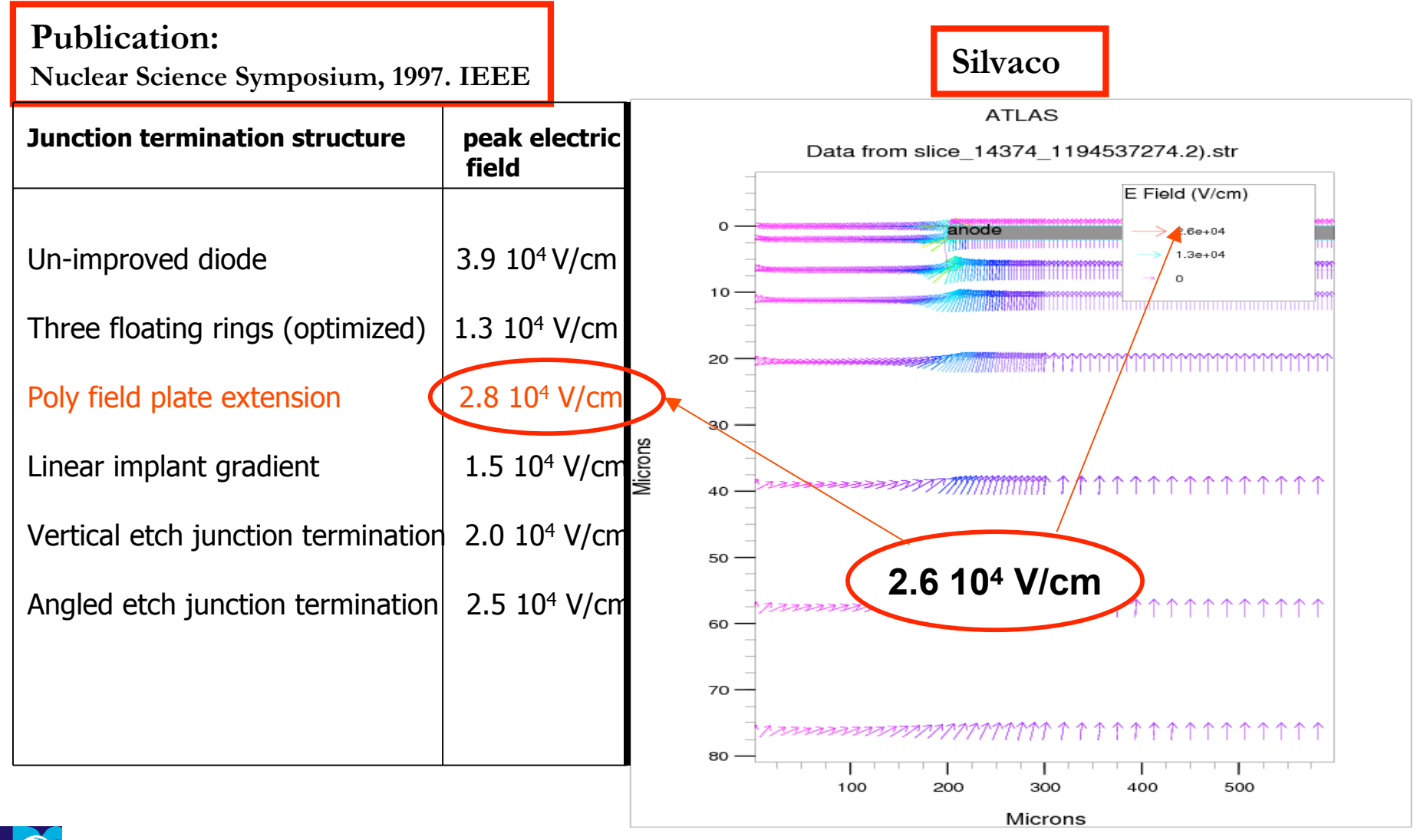

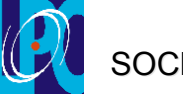

### **Qualification de LUMINOUS**

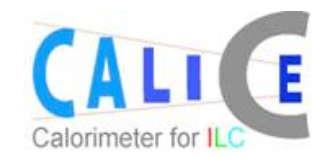

#### **Champ maximal : Pixel gravé**

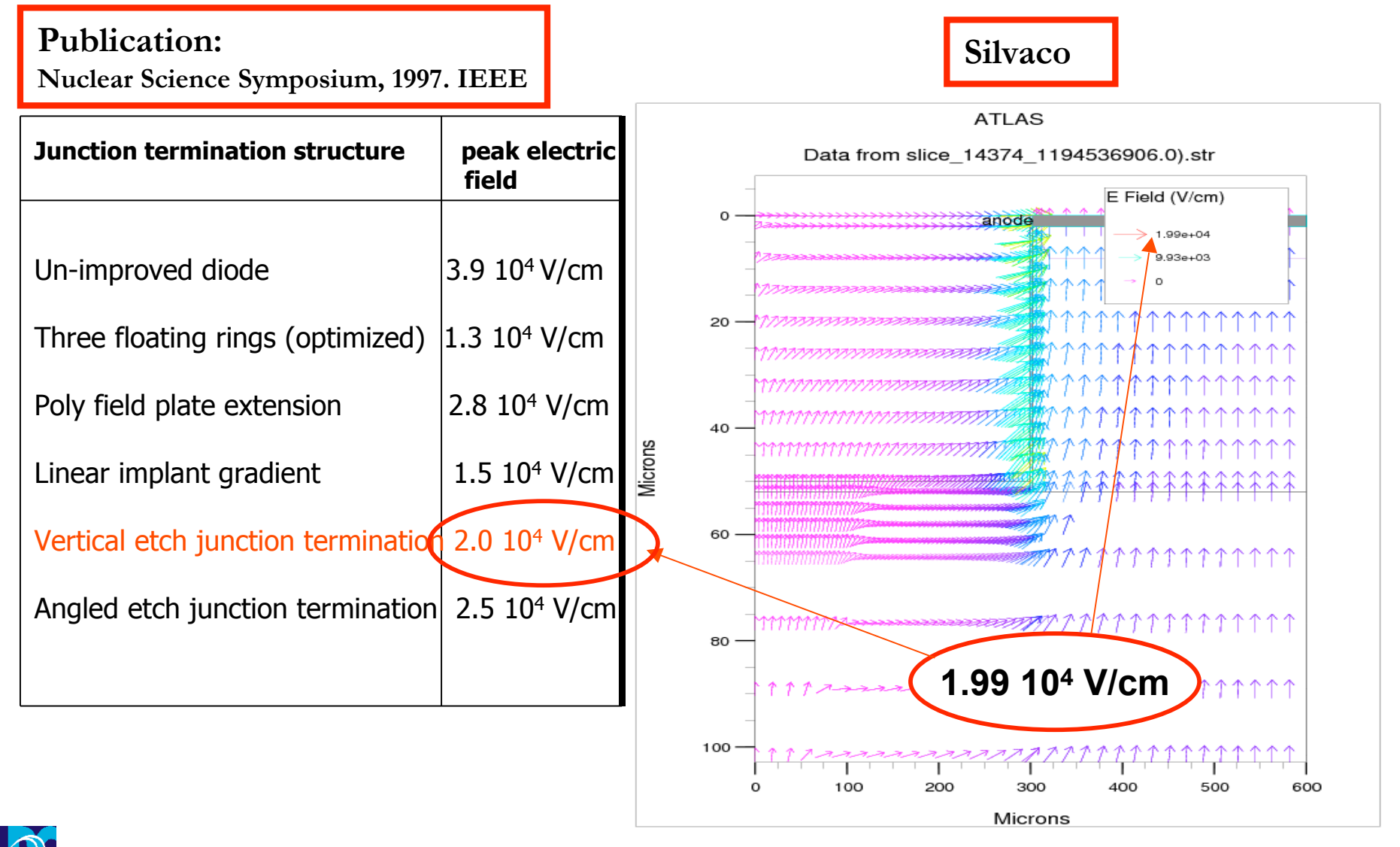

OCLE - Session Software 20 nov 07

### Qualification de LUMINOUS

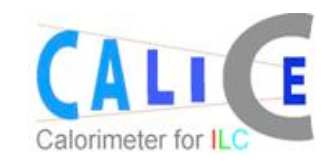

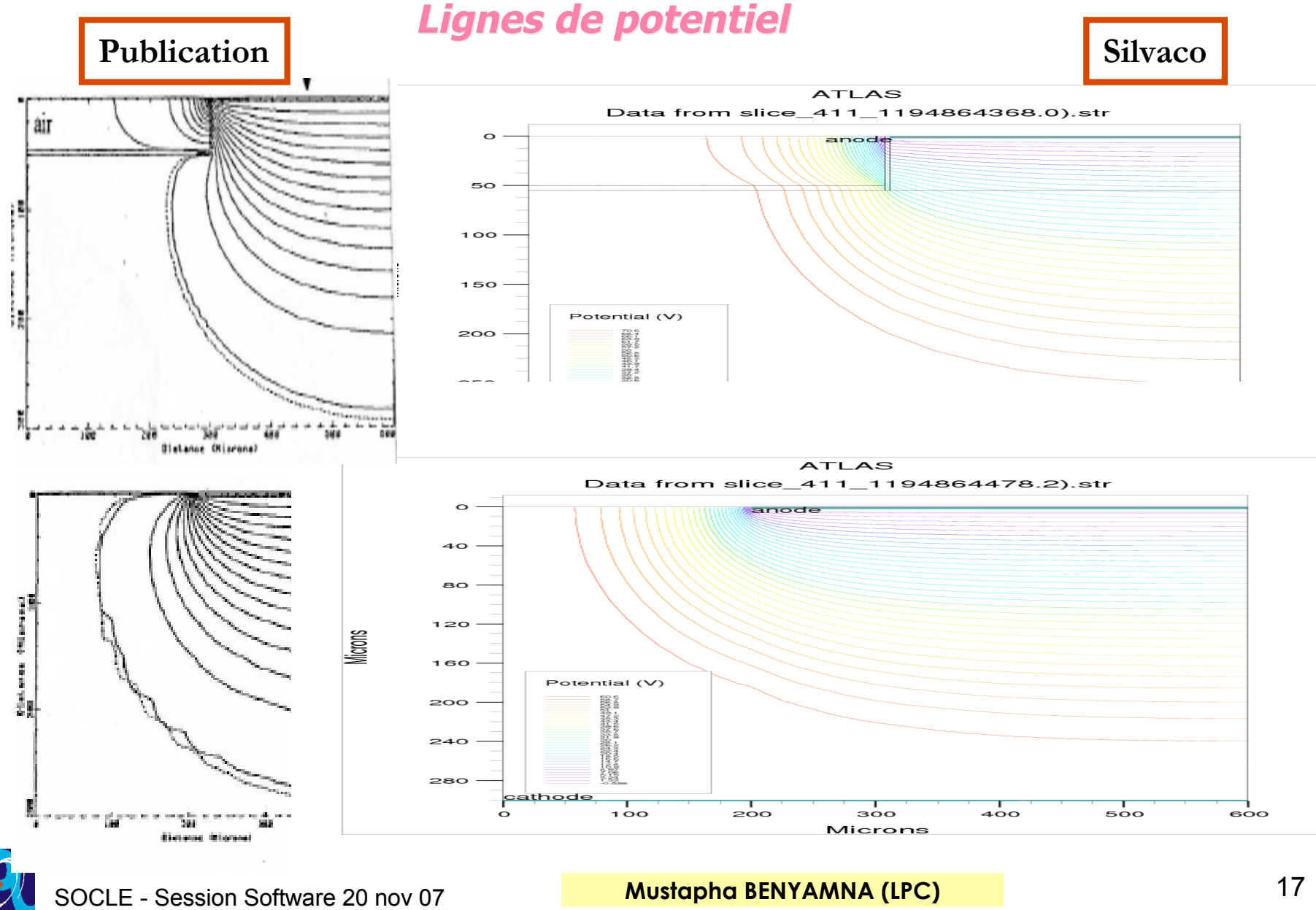

## **Perspectives**

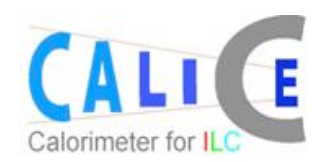

### • **Problème physique: physique:**

- Evénements carrés
- **Hypothèse:**
	- Effet capacitif

### **• Simulation avec SILVACO**

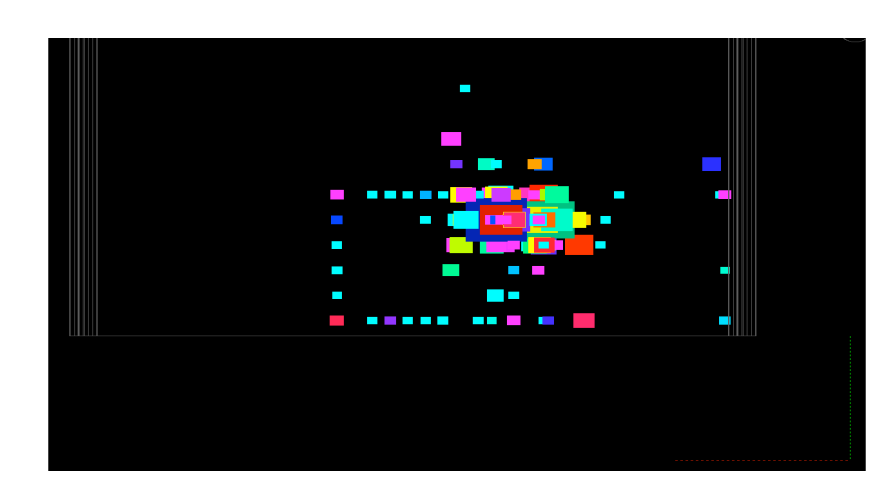

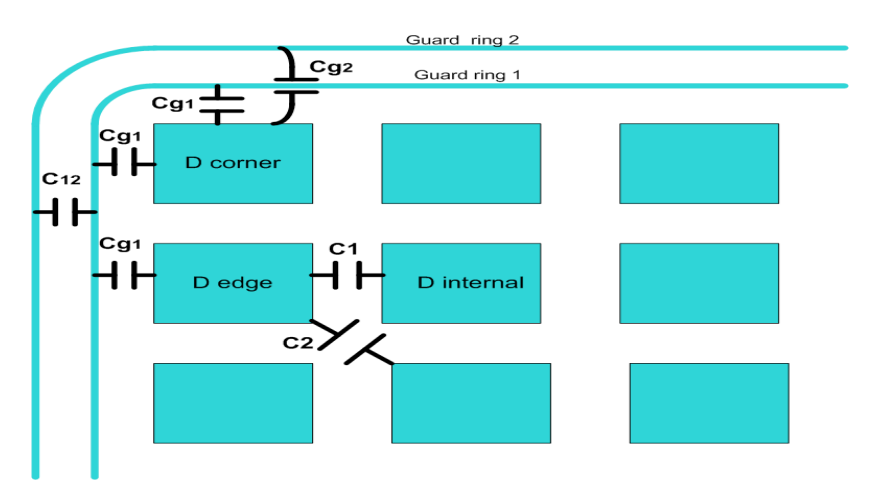

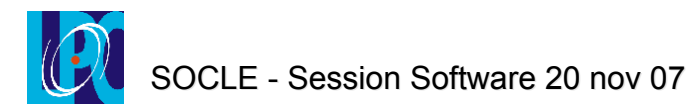

## **Perspectives**

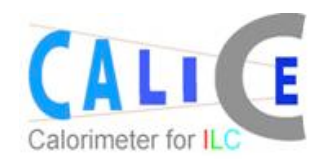

• Etude de l'effet capacitif :

### $\rightarrow$  Simulation Électronique avec SPICE

• Etude pour analyser la phénomène des événements carrés :

### $\rightarrow$  Simulation du Test Bench

- 1) Installation d'une partie du Capteur
	- 1eme étape : Calibration du Test Bench (maquette cuivre époxy)
	- 2eme étape : mesure sur Wafer réel (matrice  $3*3$ )
- 2) Injection de charges et mesure de diaphonie.

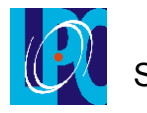

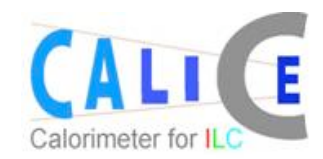

### **Étude avec Silvaco :**

#### **les structures utilisées en test bench:**

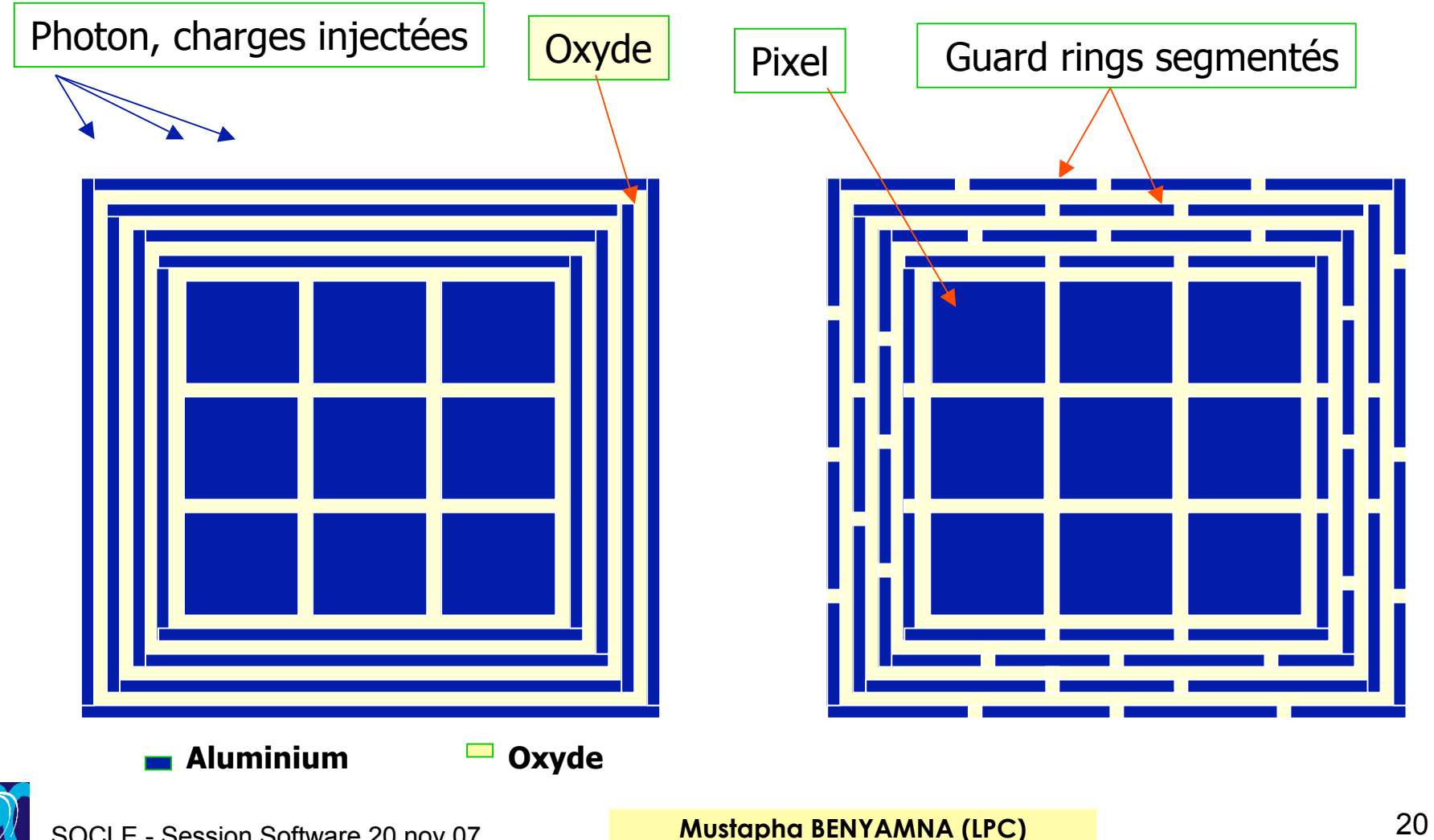

Résumé

#### **Problème physique : Événements carrés**

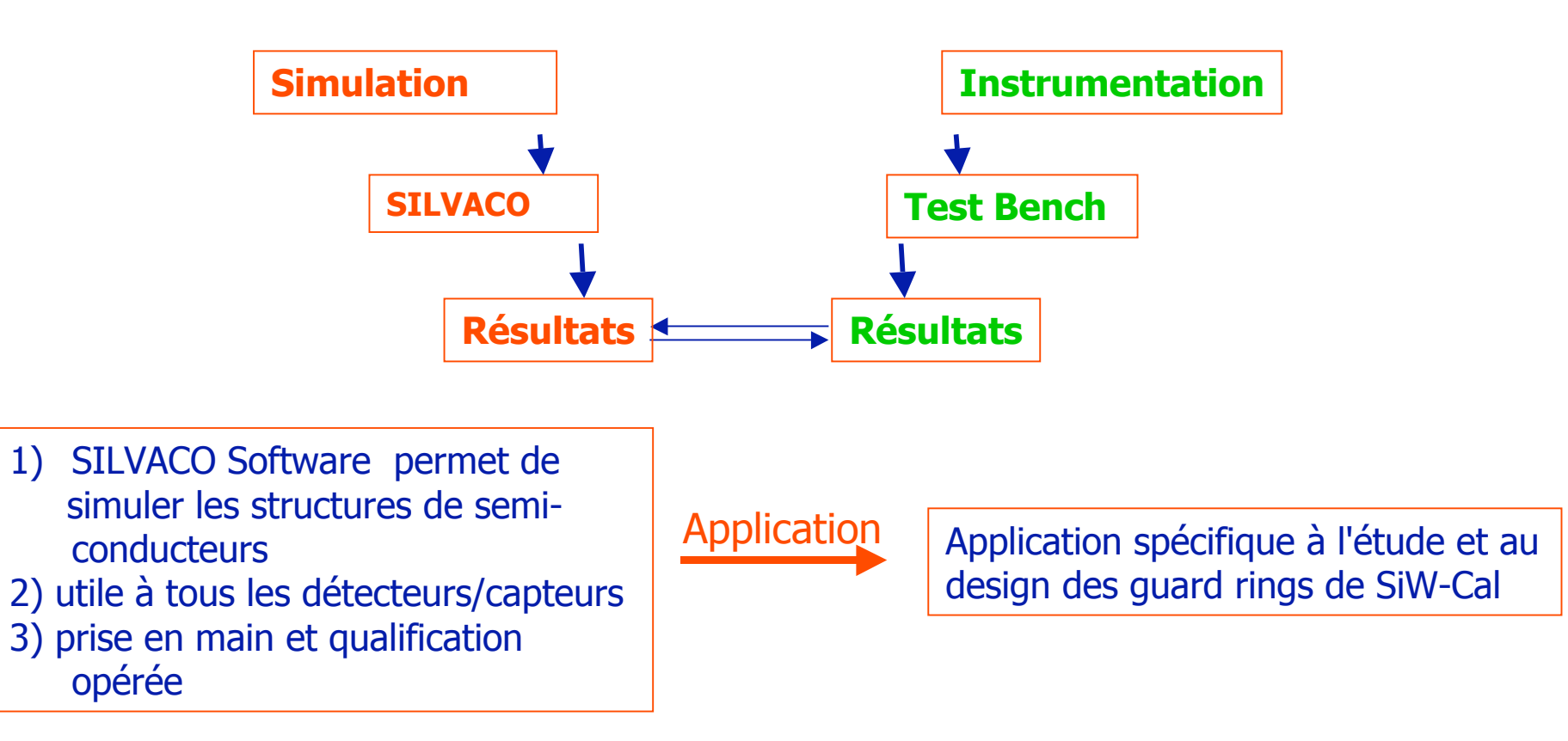

Remerciements à Eddy Coué et à Jean-Pierre W rzesniewski pour leur accueil à l'ISIMA et au SMMIC

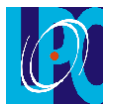

SOCLE - Session Software 20 nov 07

**Mustapha BENYAMNA (LPC)** 21

EUDET France – 05/04/07 – Rémi CORNAT (LPC)